#### **ผลการวิจัย**

ึ การวิเคราะห์ข้อมลการวิจัยเรื่อง การพัฒนาแบบทดสอบอิงเกณฑ์วัดผลสัมถทธิ์การใช้ โปรแกรม Microsoft Word สำหรับนักเรียนชั้นมัธยมศึกษาตอนต้น ผู้วิจัยได้ดำเนินการทดลอง โดยใช้แบบทดสอบวัดผลสัมฤทธิ์การใช้โปรแกรม Microsoft Word สำหรับนักเรียนชั้น ้ มัธยมศึกษาตอนต้น โดยนำไปทดสอบกับกล่มตัวอย่าง ซึ่งเป็นนักเรียนชั้นมัธยมศึกษาปีที่ 3 ึ จำนวนทั้งสิ้น 300 คน ผู้วิจัยได้นำเสนอผลการวิจัยตามลำดับ ดังต่อไปนี้

#### **ลําดับขั้นตอนในการเสนอผลการวิเคราะหขอมูล**

1. การตรวจสอบความตรงเชิงเนื้อหาของแบบทดสอบอิงเกณฑวัดผลสัมฤทธิ์การใช โปรแกรม Microsoft Word สําหรับนักเรียนชั้นมัธยมศึกษาตอนตน

2. การกำหนดคะแนนจุดตัดของแบบทดสอบอิงเกณฑ์วัดผลสัมฤทธิ์การใช้โปรแกรม Microsoft Word สำหรับนักเรียนชั้นมัธยมศึกษาตอนต้น โดยการกำหนดคะแนนจดตัด ตามวิธีของแองกอฟ

่ 3. ค่าความยากและค่าอำนาจจำแนกรายข้อ ของแบบทดสอบวัดผลสัมฤทธิ์การใช้ โปรแกรม Microsoft Word สำหรับนักเรียนชั้นมัธยมศึกษาตอนต้น

 4. คารอยละ คาเฉลี่ย และคาสวนเบี่ยงเบนมาตรฐาน ของคะแนนจากการทําแบบทดสอบ วัดผลสัมฤทธิ์การใชโปรแกรม Microsoft Word สําหรับนักเรียนชั้นมัธยมศึกษาตอนตน

 5. คาความเชอมื่ ั่นของแบบทดสอบวัดผลสัมฤทธิ์การใชโปรแกรม Microsoft Word สำหรับนักเรียนชั้นมัธยมศึกษาตอนต้น

# **สัญลักษณที่ใชในการวิเคราะหขอมูล**

ผู้วิจัยได้กำหนดสัญลักษณ์ที่ใช้ในการวิเคราะห์ข้อมูล เพื่อให้เกิดความเข้าใจตรงกันในการ แปลความหมาย ดังตอไปนี้

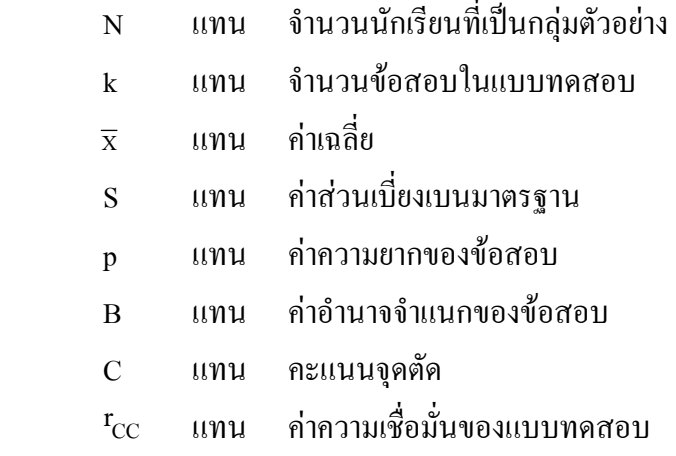

#### **ผลการวิเคราะหขอมูล**

1. การตรวจสอบความตรงเชิงเนื้อหาของแบบทดสอบวัดผลสัมฤทธิ์การใช้โปรแกรม Microsoft Word สําหรับนักเรียนชั้นมัธยมศึกษาตอนตน โดยหาคาดัชนีความสอดคลองระหวาง ข้อสอบกับจดประสงค์เชิงพฤติกรรมตามความคิดเห็นของผู้เชี่ยวชาญ (IOC)

ผู้วิจัยได้นำแบบทดสอบไปให้ผู้เชี่ยวชาญซึ่งเป็นผู้ที่มีประสบการณ์ทางการสอน คอมพิวเตอรในสวนของการใชงานโปรแกรม Microsoft Word จํานวน 5 คน เปนผูตรวจสอบ ึ คุณภาพด้านความตรงเชิงเนื้อหา (Content Validity) โดยการหาค่าดัชนีความสอดคล้องระหว่าง ขอสอบกับจุดประสงคเชิงพฤติกรรม (IOC) ตามวิธีของโรวิเนลลีและแฮมเบิลตัน(Rovinelli and Hambleton) โดยนำผลรวมของน้ำหนักคะแนนตามความคิดเห็นของผู้เชี่ยวชาญทั้งหมดมาหา คาเฉลี่ย โดยยดถึ ือเกณฑคาดัชนีความสอดคลองตั้งแต .50 - 1.00 จึงจะถือวาขอสอบนั้น ิ สอดคล้องกับจุดประสงค์เชิงพฤติกรรม ดังรายละเอียดที่แสดงในตาราง 4 ดังต่อไปนี้

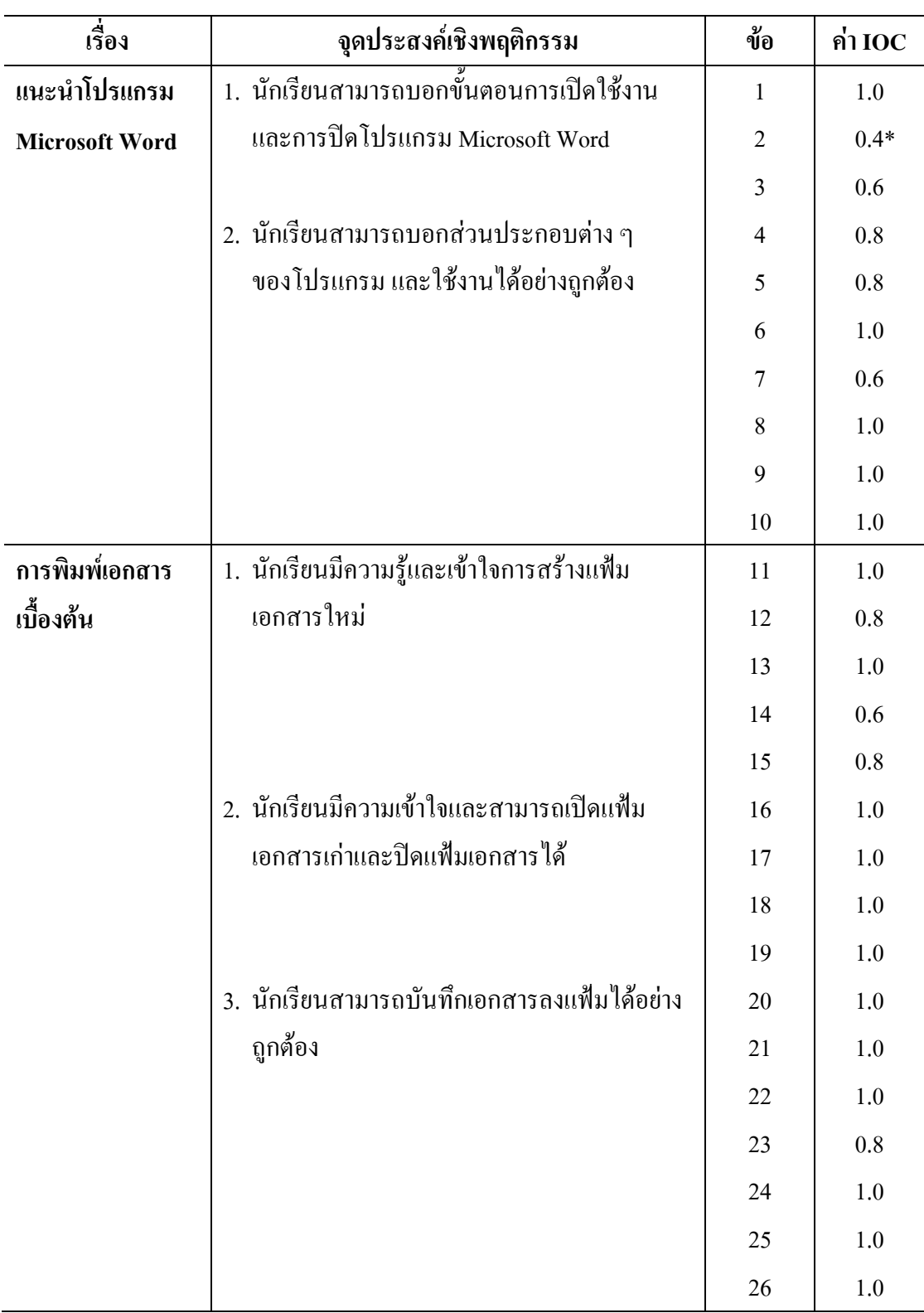

**ตาราง 4** คาดัชนีความสอดคลองระหวางขอสอบกับจุดประสงคเชิงพฤติกรรม (IOC)

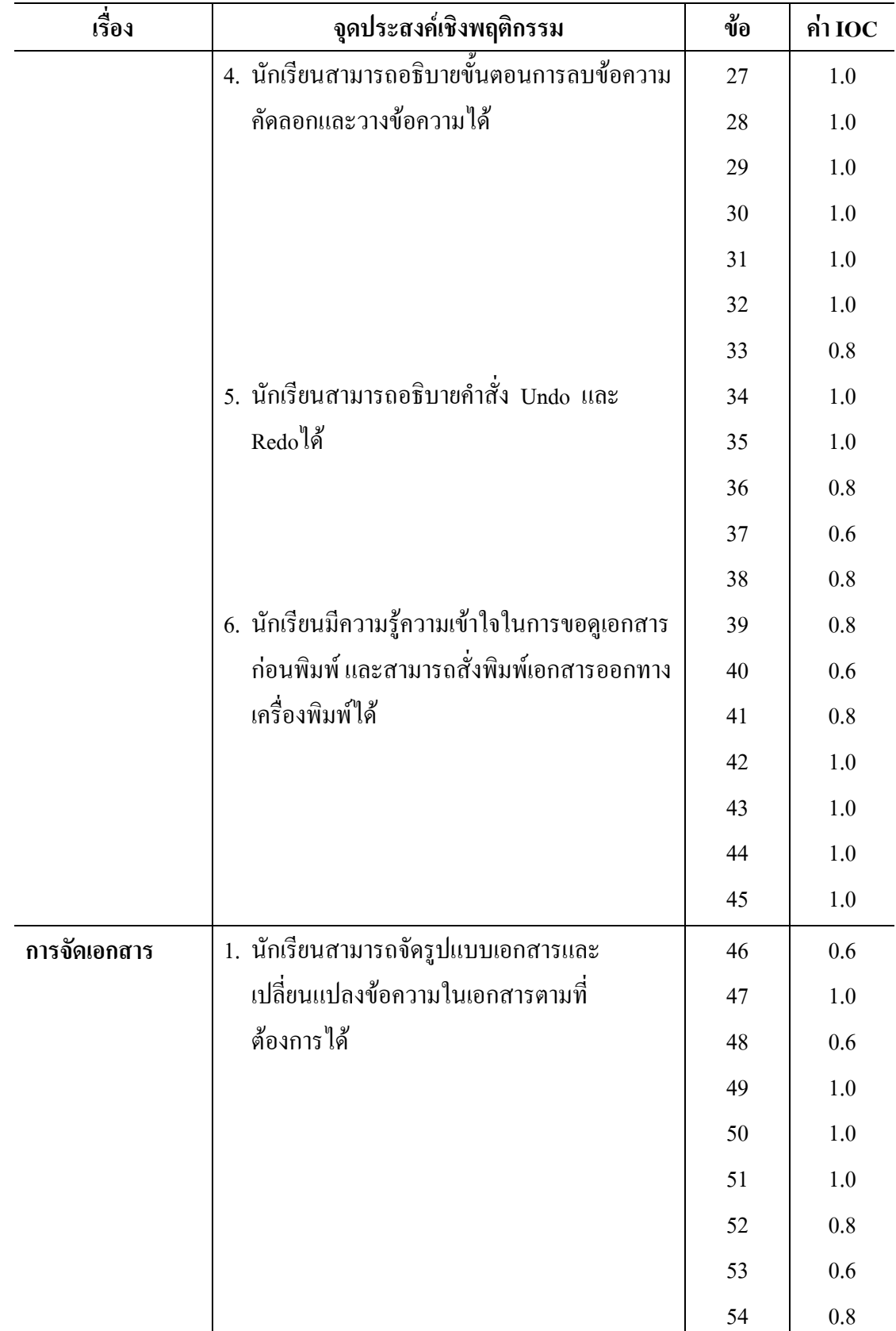

**ตาราง 4 (ตอ)** 

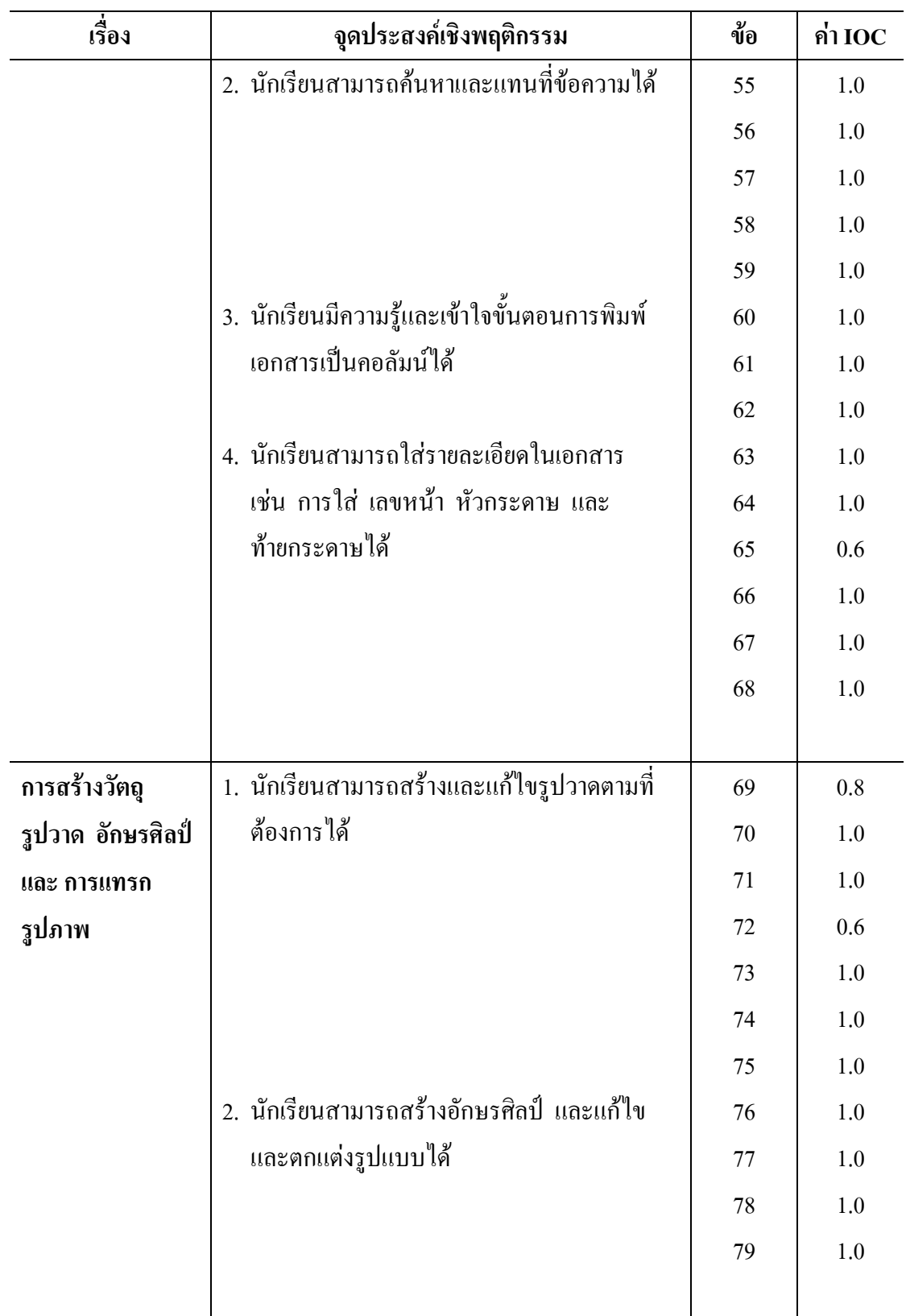

**ตาราง 4 (ตอ)** 

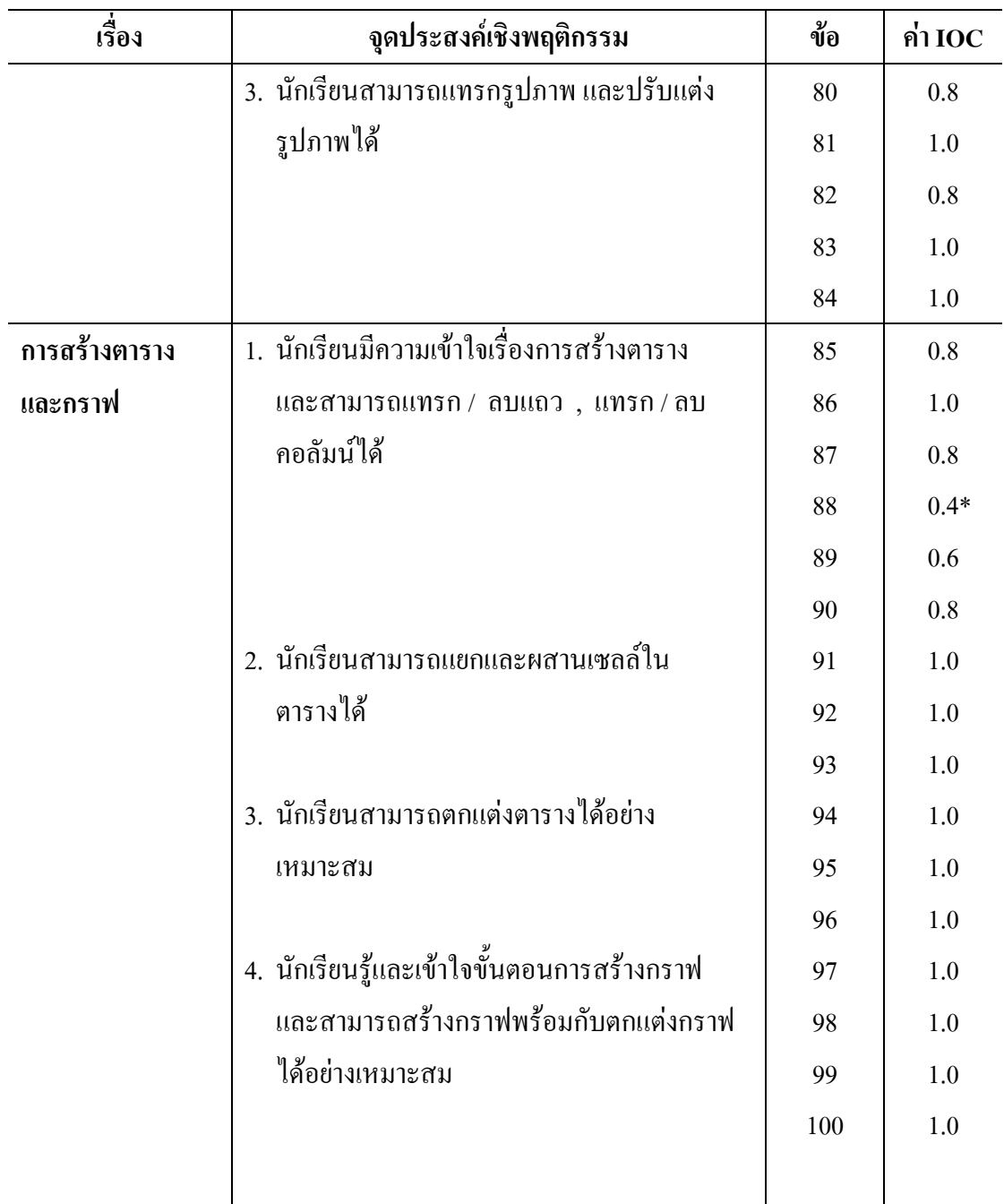

**ตาราง 4 (ตอ)** 

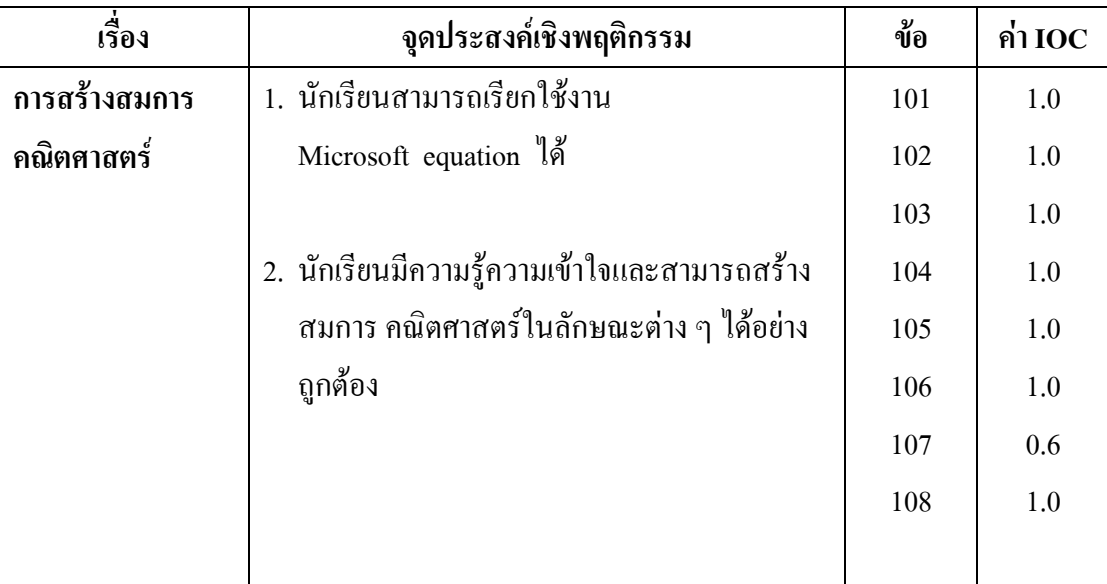

\* ขอที่ไมผานเกณฑ

จากตาราง 4 ผลการตรวจสอบความตรงเชิงเนื้อหา โดยหาคาดัชนีความสอดคลอง ระหวางขอสอบกับจุดประสงคเชิงพฤติกรรม (IOC) มีคาตั้งแต 0.4 – 1.0 ซึ่งมีขอที่ไมผานเกณฑ จํานวน 2 ขอ คือขอที่ 2 และขอที่ 88

2. กำหนดคะแนนจุดตัดของแบบทดสอบอิงเกณฑ์วัดผลสัมฤทธิ์การใช้โปรแกรม Microsoft Word สำหรับนักเรียนชั้นมัธยมศึกษาตอนต้น

ึการวิจัยครั้งนี้ ผู้วิจัยเลือกใช้การกำหนดคะแนนจุดตัดตามวิธีของแองกอฟ โดยวิธีนี้ ้จะอาศัยหลักการของความน่าจะเป็นที่นักเรียนซึ่งมีสมรรถภาพขั้นต่ำสุดที่จะยอมรับได้ ตอบขอสอบถูก โดยนําไปใหผูเชี่ยวชาญซึ่งเปนครูผูสอน โปรแกรม Microsoft Word จํานวน 5 คน พิจารณาคาความนาจะเปนในการตอบขอสอบถูกและนําคาความนาจะเปนในการตอบ ี ข้อสอบถูกที่ครูผู้สอนแต่ละคนพิจารณาไว้มาหาค่าเฉลี่ยของความน่าจะเป็น จากนั้นกำหนด ำ คะแนนจุดตัดจากค่าเฉลี่ยโดยการรวมค่าเฉลี่ยของความน่าจะเป็นจากข้อสอบทกข้อ ก็จะได้ คะแนนจุคตัดของแบบทดสอบ ดังรายละเอียดแสดงในตาราง 5,6และ 7 ตามลำดับ

| ข้อ                     | ้ค่าความน่าจะเป็นที่นักเรียนที่มี | ข้อ | ค่าความน่าจะเป็นที่นักเรียนที่มี |  |
|-------------------------|-----------------------------------|-----|----------------------------------|--|
|                         | ความสามารถต่ำสุดตอบข้อสอบถูก      |     | ความสามารถต่ำสุดตอบข้อสอบถูก     |  |
| $\mathbf{1}$            | $0.64\,$                          | 26  | 0.76                             |  |
| $\boldsymbol{2}$        | 0.76                              | 27  | 0.74                             |  |
| $\overline{\mathbf{3}}$ | 0.74                              | 28  | 0.60                             |  |
| $\boldsymbol{4}$        | $0.60\,$                          | 29  | 0.72                             |  |
| 5                       | 0.46                              | 30  | 0.48                             |  |
| 6                       | 0.46                              | 31  | 0.60                             |  |
| $\overline{7}$          | 0.40                              | 32  | 0.40                             |  |
| 8                       | 0.62                              | 33  | 0.64                             |  |
| $\boldsymbol{9}$        | 0.54                              | 34  | 0.64                             |  |
| 10                      | 0.74                              | 35  | 0.38                             |  |
| 11                      | $0.60\,$                          | 36  | 0.38                             |  |
| 12                      | 0.48                              | 37  | 0.54                             |  |
| 13                      | 0.32                              | 38  | 0.60                             |  |
| 14                      | 0.40                              | 39  | 0.52                             |  |
| 15                      | 0.60                              | 40  | 0.62                             |  |
| 16                      | 0.70                              | 41  | 0.62                             |  |
| 17                      | 0.54                              | 42  | 0.76                             |  |
| 18                      | 0.62                              | 43  | 0.62                             |  |
| 19                      | 0.60                              | 44  | 0.52                             |  |
| 20                      | 0.54                              | 45  | 0.66                             |  |
| 21                      | 0.70                              | 46  | $0.80\,$                         |  |
| 22                      | 0.58                              | 47  | 0.70                             |  |
| 23                      | 0.50                              | 48  | 0.70                             |  |
| 24                      | 0.46                              | 49  | 0.58                             |  |
| 25                      | 0.44                              | 50  | 0.54                             |  |

**ตาราง 5** การกําหนดคะแนนจุดตัดของแบบทดสอบโดยวิธีของแองกอฟ ครั้งที่ 1

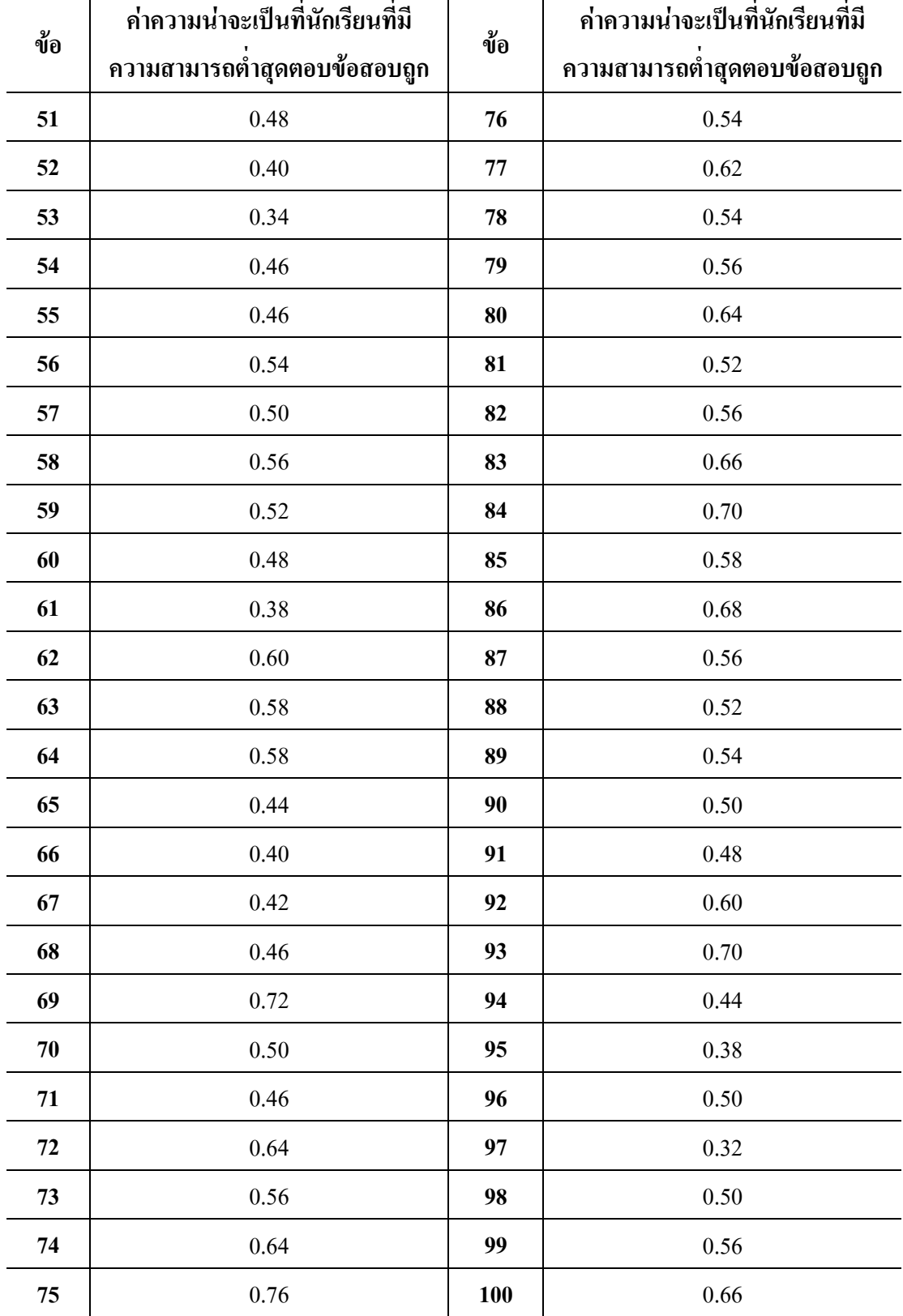

**ตาราง 5 (ตอ)**

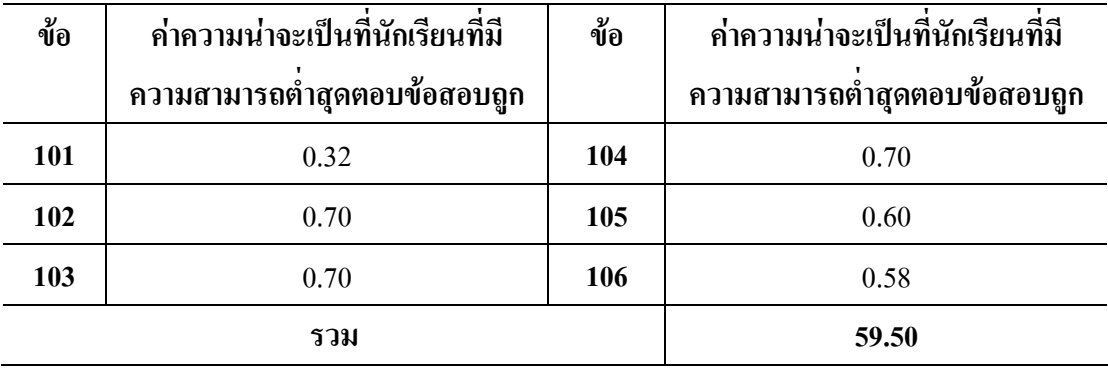

ี จากตาราง 5 ผลรวมของความน่าจะเป็นที่นักเรียนที่มีความสามารถต่ำสุดตอบข้อสอบถูก เทากับ 59.50 ดังนั้นคะแนนจุดตัด คือ 60 คะแนน

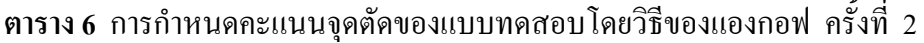

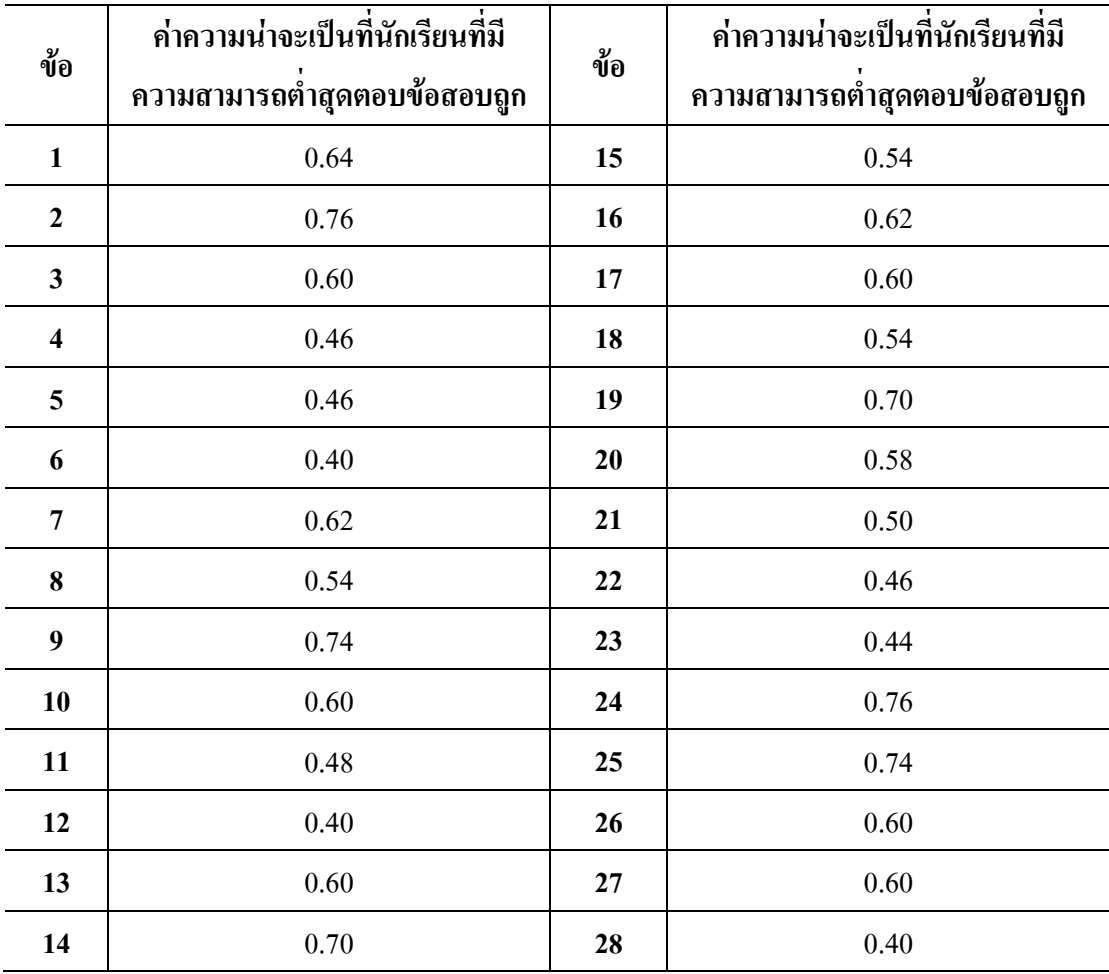

### **ตาราง 6 (ตอ)**

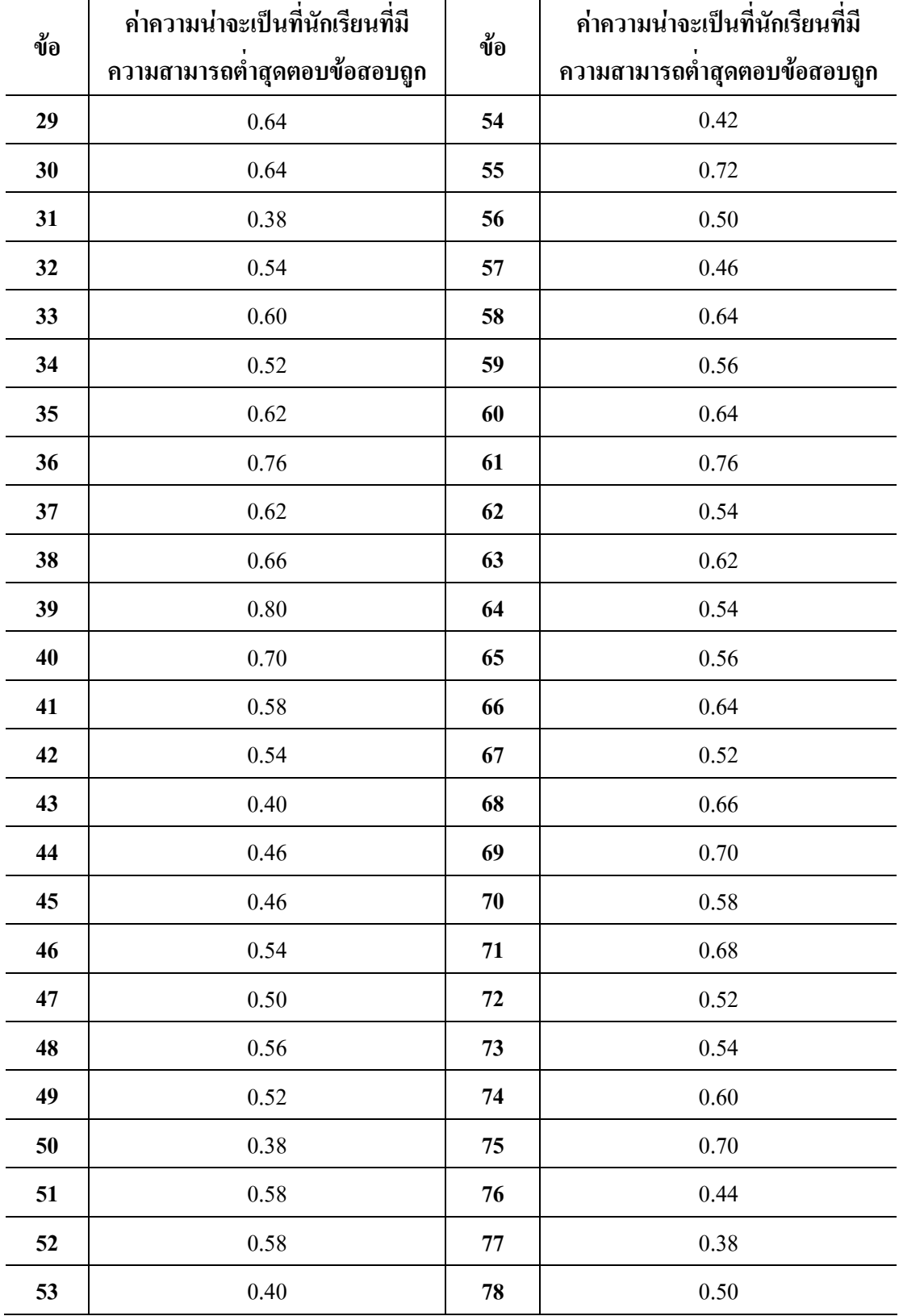

**ตาราง 6 (ตอ)** 

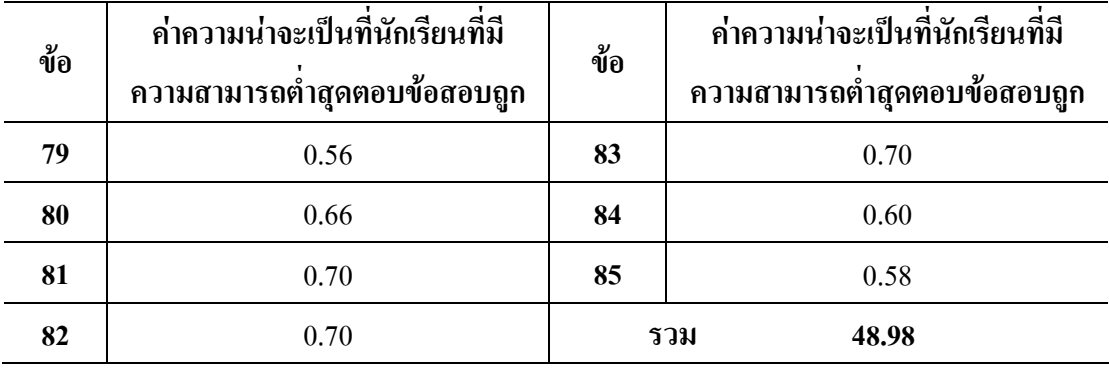

ึ จากตาราง 6 ผลรวมของความน่าจะเป็นที่นักเรียนที่มีความสามารถต่ำสุดตอบข้อสอบถูก เทากับ 48.98ดังนั้นคะแนนจุดตัด คือ 49 คะแนน

**ตาราง 7** การกําหนดคะแนนจุดตัดของแบบทดสอบโดยวิธีของแองกอฟ

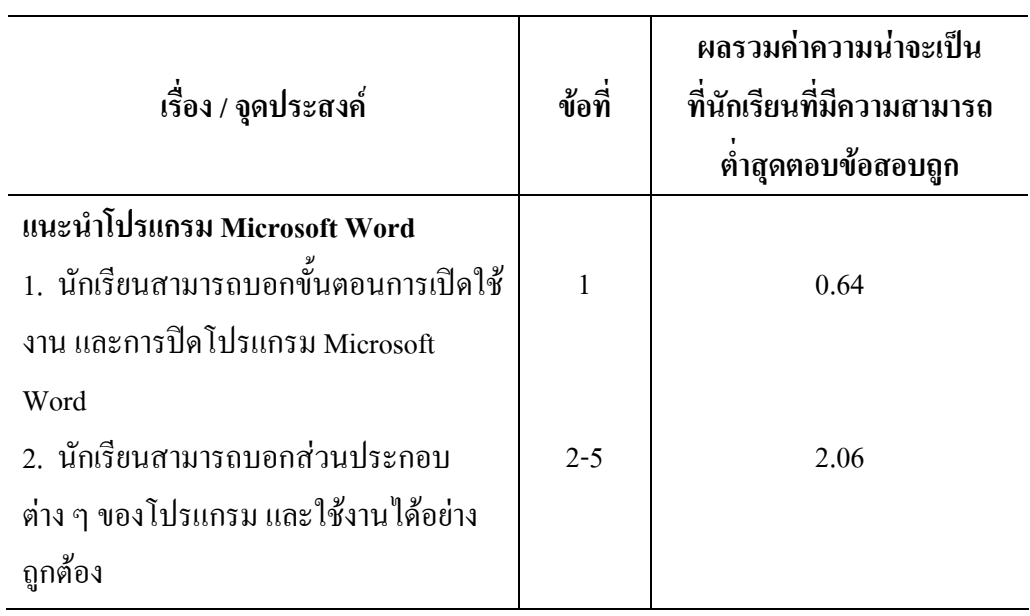

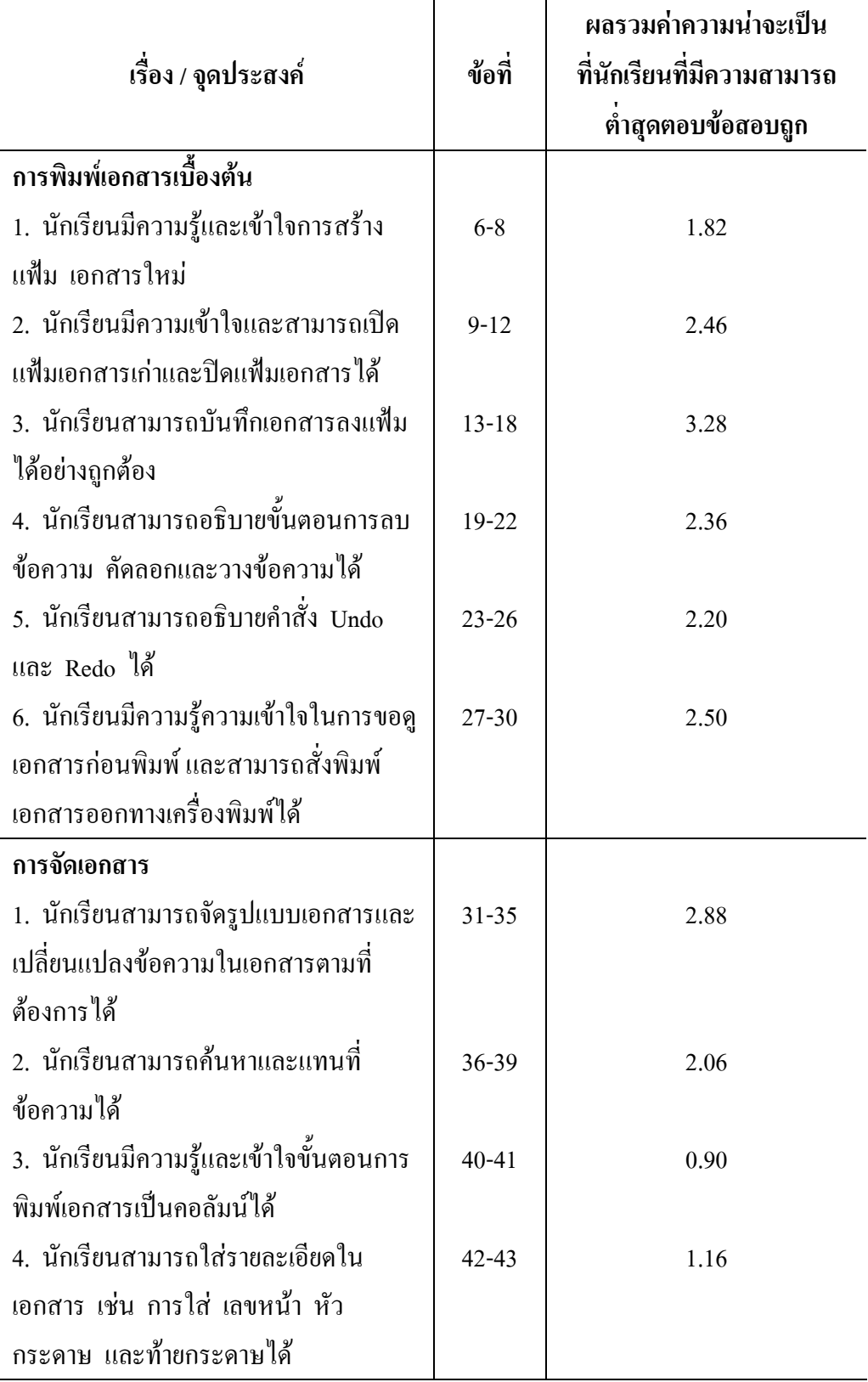

![](_page_13_Picture_189.jpeg)

ี่ ผลรวมของความน่าจะเป็นที่นักเรียนที่มีความสามารถต่ำสุดตอบข้อสอบถูก เมื่อนำมา กําหนดคะแนนจุดตัดแยกเปนรายจุดประสงคดังแสดงในตาราง 8

# **ตาราง 8** คะแนนจุดตดแยกเป ั นรายจุดประสงค

![](_page_14_Picture_189.jpeg)

# **ตาราง 8 (ตอ)**

![](_page_15_Picture_269.jpeg)

3. คาความยาก (Difficulty) และคาอํานาจจําแนก (Discrimination) ของแบบทดสอบ ้วัดผลสัมฤทธิ์การใช้โปรแกรม Microsoft Word สำหรับนักเรียนชั้นมัธยมศึกษาตอนต้น ผู้วิจัยได้นำคะแนนที่ได้จากการทดสอบครั้งที่ 1 และครั้งที่ 2 มาวิเคราะห์เพื่อหาค่าความ ียากและอำนาจจำแนกของข้อสอบเป็นรายข้อ ดังรายละเอียดที่แสดงในตาราง 8 และ 9 ตามลำดับ

**ตาราง 9** คาความยาก (p) และคาอํานาจจาแนก ํ (B) รายขอของแบบทดสอบวัดผลสัมฤทธิ์ การใชโปรแกรม Microsoft Word สําหรับนักเรียนชั้นมัธยมศึกษาตอนตน จากการทดสอบครั้งที่ 1

![](_page_16_Picture_224.jpeg)

### **ตาราง 9 (ตอ)**

![](_page_17_Picture_247.jpeg)

### **ตาราง** 9 **(ตอ)**

![](_page_18_Picture_247.jpeg)

**ตาราง 9 (ตอ)**

![](_page_19_Picture_166.jpeg)

จากตาราง 9 จะเห็นไดวา ขอสอบของแบบทดสอบวัดผลสัมฤทธิ์การใชโปรแกรม Microsoft Word สําหรับนักเรียนชั้นมัธยมศึกษาตอนตน จากการทดสอบครั้งที่ 1 มีคาความยาก (p) ตั้งแต่  $0.17 - 0.96$  และมีค่าอำนาจจำแนก (B) ตั้งแต่ -0.14 – 0.72 ผู้วิจัยได้กัดเลือก ข้อสอบที่มีคุณภาพตามเกณฑ์เพื่อใช้ในการทดสอบครั้งที่ 2 โดยคัดเลือกไว้ จำนวน 85 ข้อ

![](_page_20_Picture_244.jpeg)

![](_page_20_Picture_245.jpeg)

**ตาราง 10 (ตอ )**

![](_page_21_Picture_200.jpeg)

จากตาราง 10 จะเห็นไดวา ขอสอบของแบบทดสอบวัดผลสัมฤทธิ์การใชโปรแกรม Microsoft Word สำหรับนักเรียนชั้นมัธยมศึกษาตอนต้น จากการทดสอบครั้งที่ 2 มีค่าความยาก (p) ตั้งแต่ 0.20 – 0.92 และมีค่าอำนาจจำแนก (B) ตั้งแต่ -0.06 – 0.47 ผู้วิจัยได้คัดเลือกข้อสอบที่มีคุณภาพตามเกณฑ์เพื่อใช้ในการทดสอบกับกลุ่มตัวอย่าง โดยคัดเลือกไว จํานวน 68 ขอ

4. ค่าร้อยละ(Percentage) ค่าเฉลี่ย(Mean) และ ค่าส่วนเบี่ยงเบนมาตรฐาน (Standard Deviation) ของคะแนนจากการทําแบบทดสอบวัดผลสัมฤทธิ์การใชโปรแกรม Microsoft Word สําหรับนักเรียนชั้นมัธยมศึกษาตอนตน

จากการนำแบบทดสอบไปทดสอบครั้งที่ 3 กับกลุ่มตัวอย่างจริง ผู้วิจัยได้นำคะแนนที่ได้ จากการทําแบบทดสอบมาวิเคราะหหาคารอยละ (Percentage) คาเฉลี่ย (Mean) และคาสวน เบี่ยงเบนมาตรฐาน (Standard Deviation) ปรากฏผลดังรายละเอียดที่แสดงในตาราง 10 และ11

| เรื่อง                                           | ้จำนวนคนผ่าน | ์ คิดเป็นร้อยละ |
|--------------------------------------------------|--------------|-----------------|
| แนะนำโปรแกรม Microsoft Word                      | 256          | 85.33           |
| การพิมพ์เอกสารเบื้องด้น                          | 160          | 53.33           |
| การจัดเอกสาร                                     | 140          | 46.67           |
| ี การสร้างวัตถุรูปภาพ อักษรศิลป์และการแทรกรูปภาพ | 187          | 62.33           |
| การสร้างตารางและกราฟ                             |              | 32.33           |
| ิการสร้างสมการคณิตศาสตร์                         |              | 48.00           |
| รวมทั้งฉบับ                                      |              |                 |

**ตาราง 11** คารอยละ(Percentage)ของนักเรียนที่ผานเกณฑในแตละเรื่องและรวมทั้งฉบับ

จากตาราง 11 ผลจากการวิเคราะหขอมูลจากการทดสอบครั้งที่ 3 กับกลุมตัวอยาง คารอยละจากการทําแบบทดสอบวัดผลสัมฤทธิ์การใชโปรแกรม Microsoft Word สําหรับนักเรยนี ชั้นมัธยมศึกษาตอนต้น ทั้ง 6 เรื่อง มีจำนวนคนที่ผ่านเกณฑ์คิดเป็นร้อยละ 85.33 , 53.33 , 46.67 , 62.33 , 32.33 , 48.00 ตามลําดับ และเมื่อพิจารณาทั้งฉบับมีนักเรียนที่ผานเกณฑ 122 คน คิดเปนรอยละ 40.67

**ตาราง 12** คาเฉลี่ย (Mean) และคาสวนเบยงเบนมาตรฐาน ี่ (Standard Deviation) ของคะแนนจากการทําแบบทดสอบวัดผลสัมฤทธิ์การใชโปรแกรม Microsoft Word ี สำหรับนักเรียนชั้นมัธยมศึกษาตอนต้น

| เรื่อง                            | k  | $\overline{\mathbf{x}}$ | S     |
|-----------------------------------|----|-------------------------|-------|
| แนะนำโปรแกรม Microsoft Word       | 5  | 3.75                    | 1.23  |
| การพิมพ์เอกสารเบื้องต้น           | 25 | 14.22                   | 5.21  |
| การจัดเอกสาร                      | 13 | 6.56                    | 3.05  |
| การสร้างวัตถุรูปภาพ อักษรศิลป์และ | 11 | 6.42                    | 2.56  |
| การแทรกรูปภาพ                     |    |                         |       |
| การสร้างตารางและกราฟ              | 9  | 3.67                    | 2.08  |
| การสร้างสมการคณิตศาสตร์           | 5  | 2.40                    | 1.36  |
| รวมทั้งฉบับ                       | 68 | 37.02                   | 12.60 |

จากตาราง 12 ผลจากการวิเคราะหขอมูลจากการทดสอบครั้งที่ 3 กับกลุมตัวอยาง คาเฉลี่ยจากการทําแบบทดสอบวัดผลสัมฤทธิ์การใชโปรแกรม Microsoft Word สําหรับนักเรยนี ชั้นมัธยมศึกษาตอนต้น มีค่าเฉลี่ยของคะแนนแต่ละเรื่องเป็น 3.75 , 14.22 , 6.56 , 6.42 , 3.67 และ 2.40 ตามลําดับ และมคีาสวนเบี่ยงเบนมาตรฐานเปน 1.23 , 5.21 , 3.05 , 2.56 , 2.08 , และ 1.36 ตามลำดับ และเมื่อพิจารณาทั้งฉบับค่าเฉลี่ยของคะแนนทั้งหมดเท่ากับ 37.02 และค่าส่วนเบี่ยงเบนมาตรฐานของคะแนนจากแบบทดสอบ มีค่าเท่ากับ 12.60

5. ค่าความเชื่อมั่น (Reliability) ของแบบทดสอบวัดผลสัมฤทธิ์การใช้โปรแกรม Microsoft Word สําหรับนักเรียนชั้นมัธยมศึกษาตอนตน

จากการที่ผู้วิจัยได้กัดเลือกข้อสอบ จำนวน 68 ข้อ ไปทดสอบครั้งที่ 3 กับกลุ่มตัวอย่าง จํานวน 300 คน แลวจึงนําคะแนนที่ไดจากการทดสอบคร ั้งที่ 3 นี้ มาวิเคราะหเพื่อหาคา ความเชื่อมั่นของแบบทดสอบวัดผลสัมฤทธิ์การใชโปรแกรม Microsoft Word สําหรับนักเรียน ์ชั้นมัธยมศึกษาตอนต้น โดยใช้สตร Binomial ของโลเวทท์ พบว่าค่าความเชื่อมั่นของ ี แบบทดสอบวัดผลสัมฤทธิ์การใช้โปรแกรม Microsoft Word สำหรับนักเรียนชั้นมัธยมศึกษา ตอนตนมีคาความเชื่อมั่นเทากับ 0.909